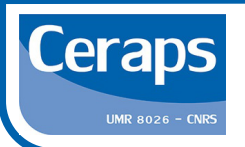

# **PARTIR EN MISSION**

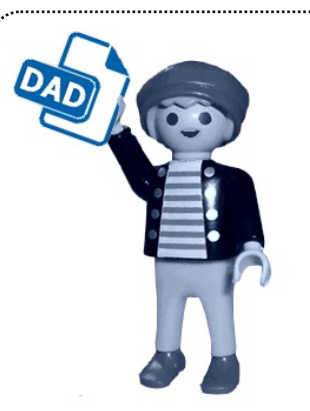

Je remplis ma DAD, je la donne à Younès. L'équipe gestionnaire fait l'OM.

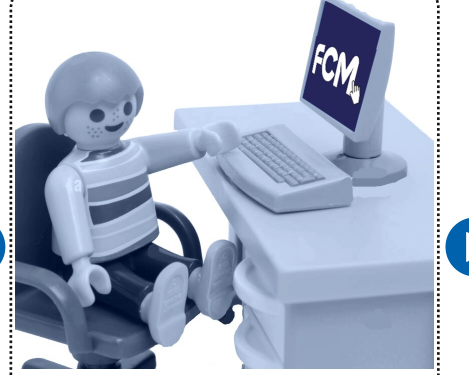

Je vais sur FCM, je réserve mon : - Train - Hôtel - Avion  $\ddotsc$ **VIA FC** 

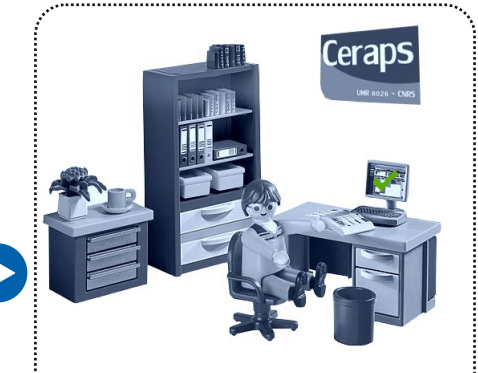

L'équipe gestionnaire établit le **Bon de Commande pour FCM** et valide la réservation.

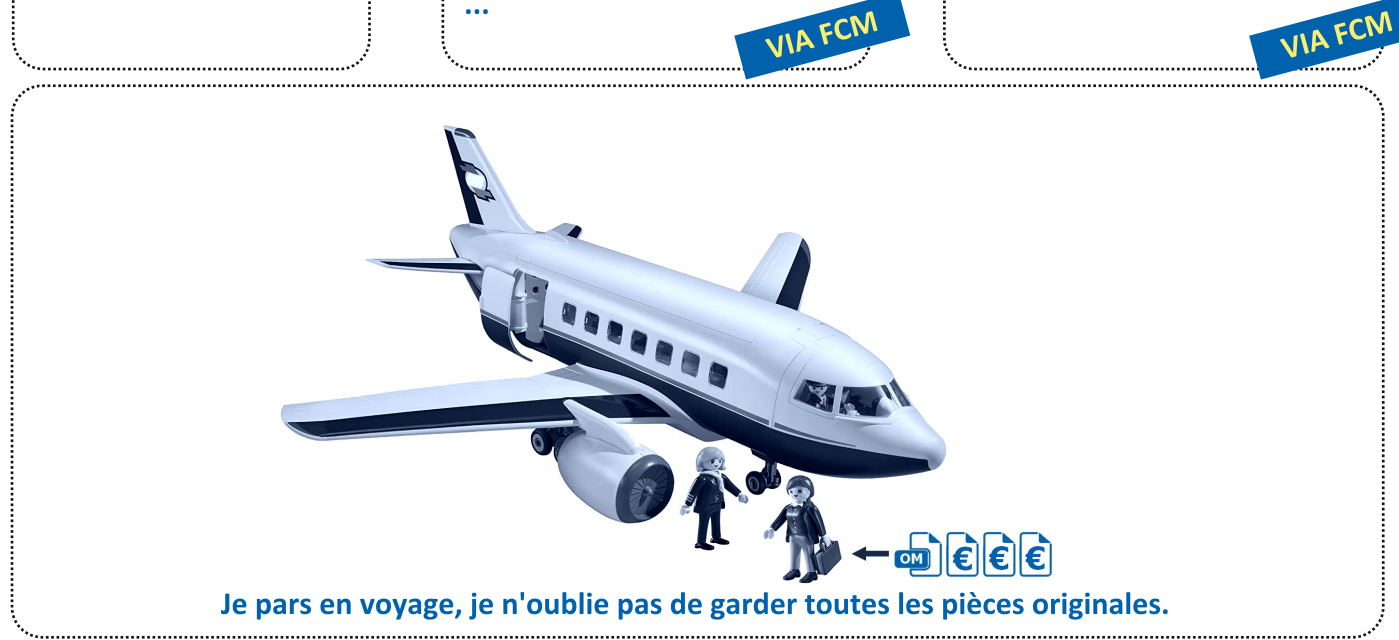

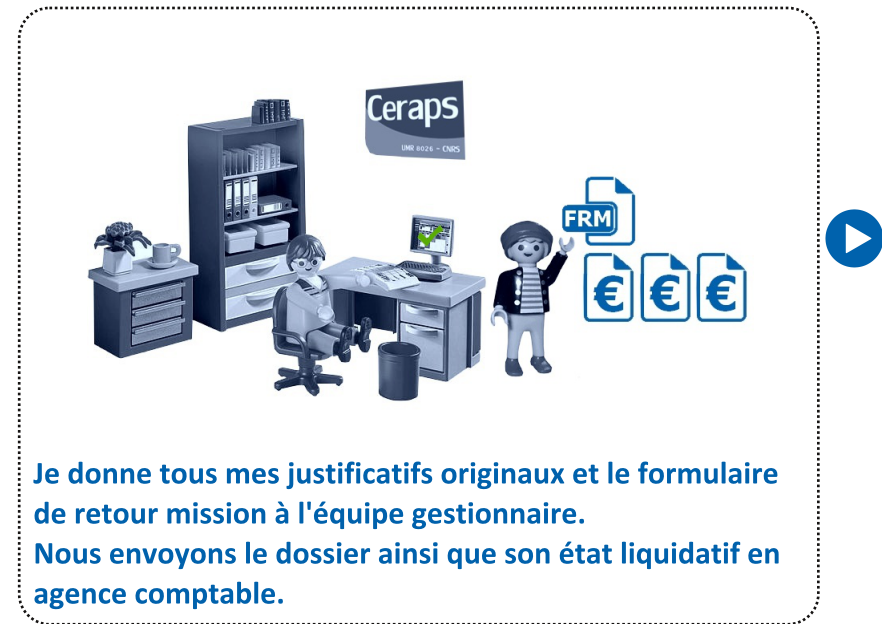

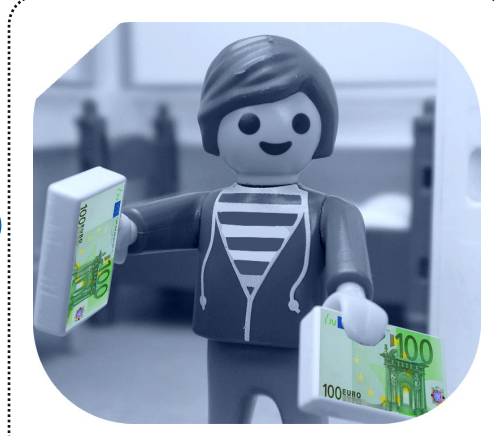

L'agence comptable traite le dossier. Quelques semainess plus tard, l'argent arrive !

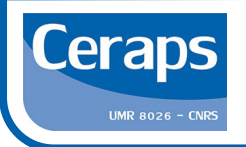

# **PARTIR EN MISSION: UNE PROCEDURE QUI PROTÈGE**

### Constituer un dossier complet - Rappel du cadre administratif :

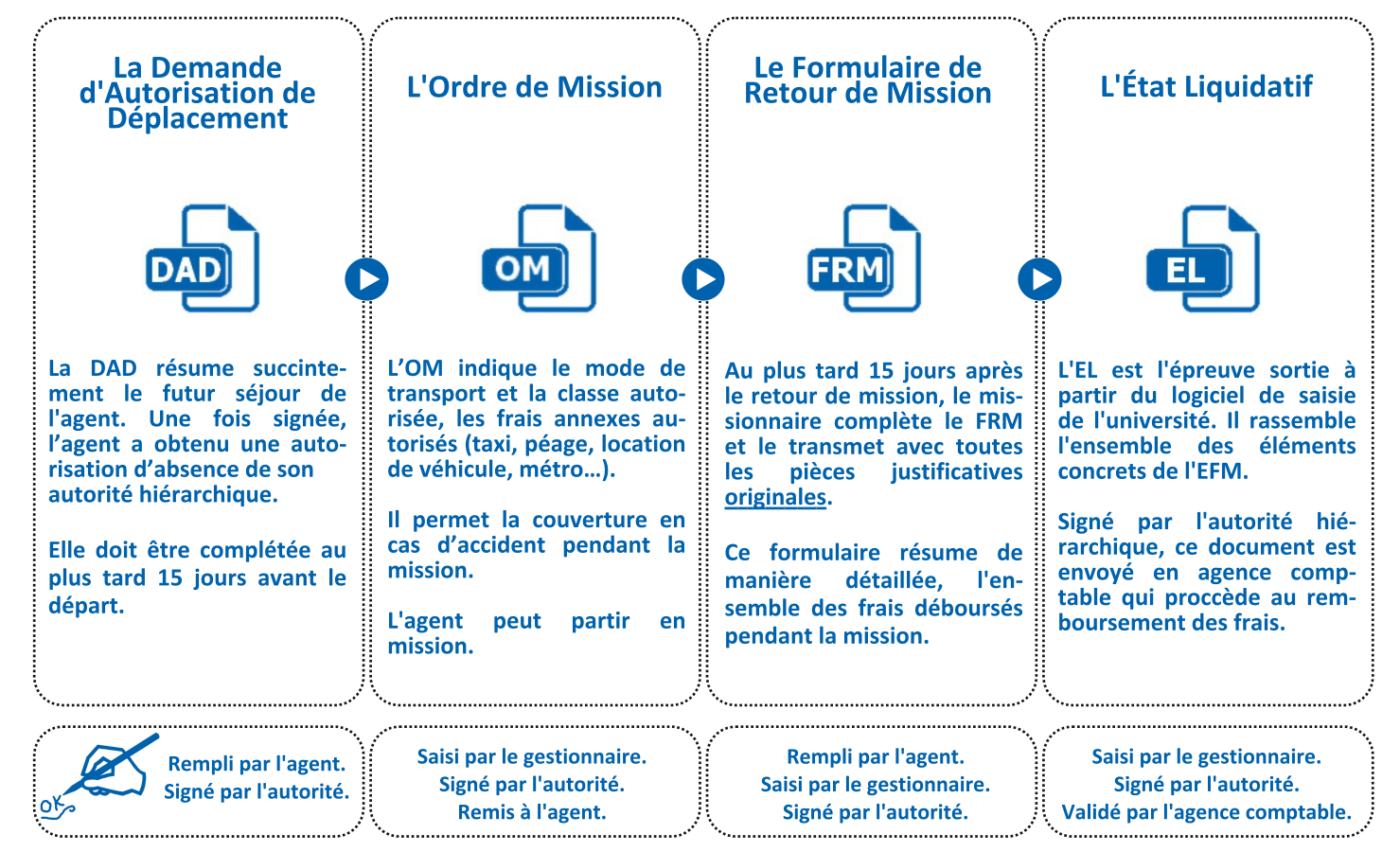

## Avant de partir - S'assurer d'être créé dans la base :

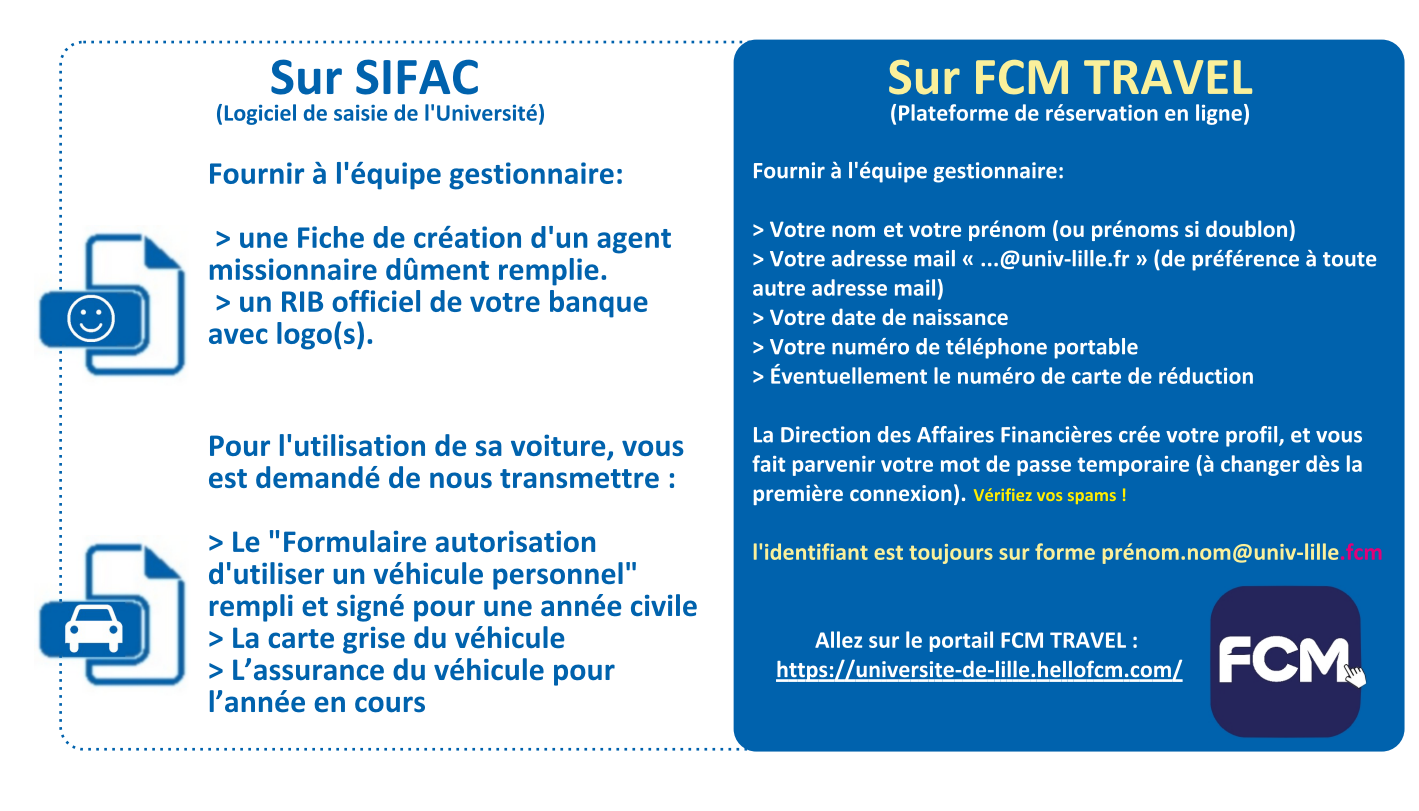

#### Des personnes ressources pour vous aider et vous encadrer :

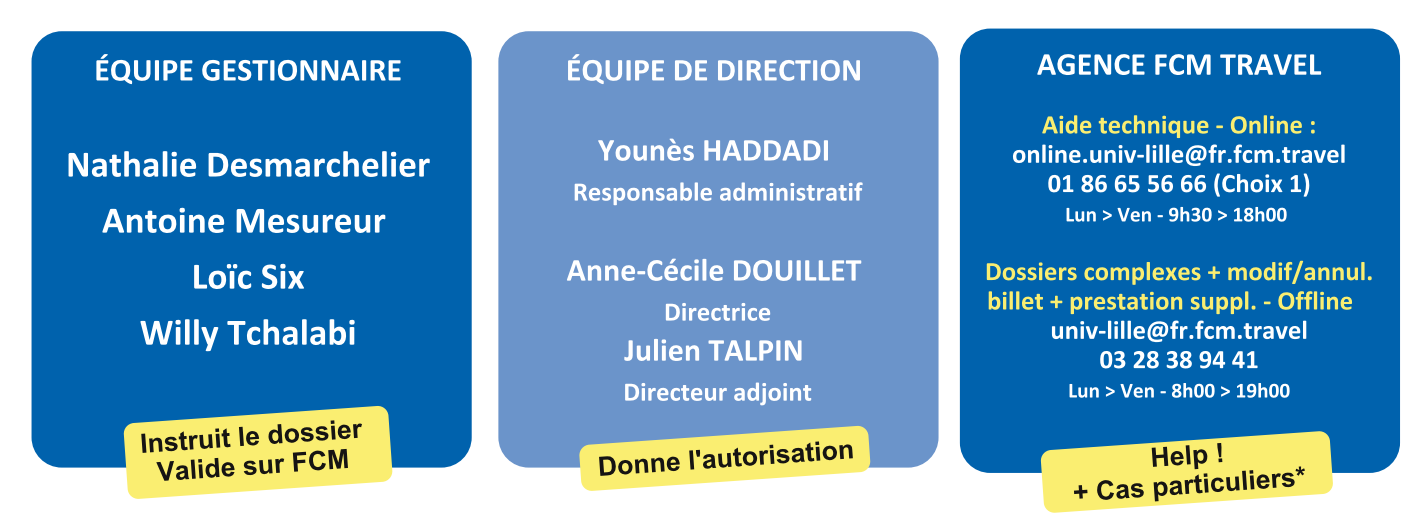

\* Les conseils, réservations, options, émission et modification. Déplacements complexes, low-cost, les prestations de groupe, les locations d'autocar, les modifications et annulations ou autres prestations associées (carte liberté, assurance, visa, taxi, navette...) sont traités en Offline.

## **JE NE PARS JAMAIS SANS MON ORDRE DE MISSION JE CONSERVE TOUS LES JUSTICATIFS ORIGINAUX**

#### **TRANSPORTS EN COMMUN :**

> J'achète moi-même mes tickets, je conserve les originaux et les donne à l'équipe gestionnaire, je déclare ces dépenses dans mon formulaire de retour mission.

> Pour un taxi, fournir le justificatif et le cas échéant une attestation de votre part justifiant l'utilisation du taxi et non des transports en commun.

#### <u>VÉHICULE PERSONNEL OU LOCATION :</u>

> Je conserve mes tickets de parking, tickets de péage... Je donne les originaux à l'équipe gestionnaire. Je déclare le nombre de km parcourus sur le formulaire retour mission. Vous serez indemnisé, e selon le barème des indemnités kilométriques réalisé avec le site Via Michelin ; est pris en compte le traiet le plus court en kilométrage.

> Vous pouvez louer vous-même votre voiture. Il faudra rapporter une facture nominative et fournir un relevé bancaire prouvant la dépense effectuée.

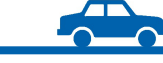

## **HÉBERGEMENT - TRAIN - AVION :**

J'avance les frais :

> Hébergement (Airbnb, hôtels) : Il faudra apporter une facture nominative et fournir un extrait bancaire prouvant la dépense effectuée.

#### > Train & Avion:

**Billets de train - Billets d'avion et Cartes** d'embarquement (Boarding passes) origniaux et nominatifs. Je déclare ces frais sur le formulaire retour mission.

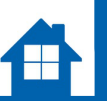

#### **Je passe par FCM TRAVEL:**

> Je me rends sur la plateforme de réservation. Le site fonctionne comme pour la SNCF. Je reserve mes billets (Train, Avion, Hôtels) et je mets mon gestionnaire en valideur. Il reçoit le devis au moment de la validation de la réservation par l'agent, il est valable 48h.

> L'équipe gestionnaire établit le bon de commande qui prendra en charge directement les frais, celui-ci valide le voyage avalisé par l'équipe de direction.

L'offre OUIGO n'est pas disponible

#### **FORFAIT**

# **Frais de repas**

(Si accepté par le laboratoire)

Les missionnaires ont droit au remboursement de frais supplémentaires de repas pour les repas payés lorsqu'ils sont en mission pendant toute la durée des périodes suivantes :

> Entre 11h et 14h pour le repas du midi. > Entre 18h et 21h pour le repas du soir.

Les repas sont remboursés sur la base forfaitaire de 20€ maximum.

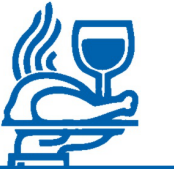

áui

'au-

Aucun frais de repas n'est remboursé dans le cadre de mission au sein de la Métropole Européenne de Lille (MEL).

#### Demande urgente de déplacement

Les demandes urgentes de déplacement être gérées par le service Dépenses de la se charge d'effectuer pour vous les dém près du prestataire : demande de des lervation(s) et validation(s).

Pour cela, transmettez les inform; suivantes par mail à la "DAF Gestion Dépen "daf-gestiondep@univ-lille.fr"

En objet : Demande de devis a

- Nom/Prénom du/des voy
- Date de naissance
- Courriel
- N° de mobile
- Ville de départ/arriv
- Horaires
- Horaires<br>- Numéros de carte duction et/ou d'abonnements et en for du besoin et de la **V**asseport. destination. le

- Adresse budg **Q<sub>C</sub>** de la dépense : - Agresso - .<br>CF/CC/DF/EO Grenam sometimes ... **O** *renant soin de vous assurer* 

de l'existent de l'autorisation de déplacel'autorité hiérarchique habilitée. ment sign

Dès so sion, le titre de transport est communio ectement au voyageur.

Env aussitôt une copie de votre/vos titre(s) port à l'agent gestionnaire afin qu'il/elle  $\mathbf{d}$ réaliser votre OM (Ordre de mission) pour pu<sub>n</sub> que vous soyez "couvert.e" au niveau assurance.

**Nuitées : France** 

L'indemnité de nuitée s'élève à 90€ (nuit + petit déjeuner+ taxe de séjour). Elle est portée à 120€ pour les villes de plus de 200 000 habitant.es et les communes de la métropole du Grand Paris. 140€ pour Paris Intra-muros.

## **Nuitées : Autres Pays**

Le "per diem" est l'indemnité versée au missionnaire pour couvrir les frais (nuitées et repas)engagés durant son séjour dans le pays étranger.

> Une nuit = période entre 0h et 5h : > Un demi-per diem est dû lorsque la mission se prolonge au-delà de 17h le dernier jour (pour les destinations lointaines) ;

Une nuit passée dans l'avion ne donne pas lieu à un per diem. Le calcul des per diem commence à l'heure d'arrivée sur le territoire étranger et se termine à l'heure de départ de ce même lieu pour le retour.

> www.economie.gouv.fr/dgfip/ mission taux chancellerie/frais

Un "Per diem" correspond à 1 nuitée (65% du montant noté sur le site dans la monnaie du pays choisi) et 2 re-

Ce document a été réalisé en Février 2024 par Loïc SIX (Technicien en Gestion Financière et **Comptable) au Laboratoire CERAPS.** 

**FORFAIT**